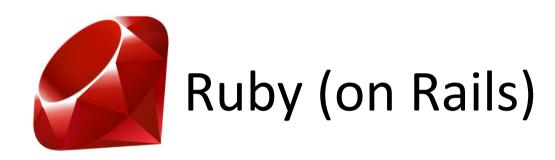

CSE 190M, Spring 2009 Week 3

# Web Programming in Ruby

- Ruby can be used to write dynamic web pages
- Similar to PHP, chunks of Ruby begins with "<%" and ends with "%>"
- Ruby code goes between these tags
- Our web pages will have file extensions of .erb
- Just like PHP, we cannot view our .erb files from our hard drive; upload it and view it from webster

#### erb

- We have been using the Ruby interpreter for our pure Ruby programs
- For web pages, we need to use a Ruby parser that knows how to deal with embedded Ruby in an HTML file, just like PHP
- This detail does not really matter...
- ...But for completeness, we are using erb/eruby
- Thanks to Morgan, this is already setup and configured on webster, so you do not need to worry about it

# erb syntax

Code Blocks

%>

Equivalent to <?php ... ?> in PHP<%</li>ruby statements

- Printing expression values
- Equivalent to <?= ... ?> in PHP
   <%= expression %>

#### 99 Bottles of Beer

Write an embedded Ruby file for the 99
 Bottles of Beer example from lecture

 It should generate the HTML for 99 Bottles of Beer

https://webster.cs.washington.edu/rctucker/99bottles.erb

#### 99 Bottles of Beer

```
<!DOCTYPE html PUBLIC "-//W3C//DTD XHTML 1.1//EN"
"http://www.w3.org/TR/xhtml11/DTD/xhtml11.dtd">
<a href="http://www.w3.org/1999/xhtml">
 <head><title>CSE 190 M: Embedded Ruby</title></head>
 <body>
 <%
  num = 99
  while num > 0
 %>
    <%= num %> bottles of beer on the wall, <br />
    <%= num %> bottles of beer. <br />
    Take one down, pass it around, <br />
    <%= num - 1 %> bottles of beer on the wall. 
 <%
    num = num - 1
  end
 %>
 </body>
</html>
```

#### **CGI**

CGI: Common Gateway Interface

 "CGI Programming" is a fancy way of saying that we will be writing server side programs that will produce output as a response to a visitors request

 Ruby has a cgi library to make web programming in Ruby easier

## require

- We want to use functionality from Ruby's cgi library
- In Java, we would use the keyword "import" import java.io.\*
- To do this in Ruby, we use "require"
- If we wanted to use the Ruby CGI library:
   require 'cgi'

### **Query Parameters**

- To get query parameters, we must create a CGI object
- Then, we can access the query parameters of a web request through the associative array, with the parameters as the keys
- Example

```
require 'cgi' # requires the cgi library

cgi = CGI.new

name = cgi['name'] # example.erb?name=Ryan
```

### **Query Parameters**

 Accessing the values of parameters returns them as Strings

 If you want to use them as other values, you need to tell them to behave that way

```
num = cgi['quantity'].to_i
```

You can also check if a parameter is set
 cgi.has key?('name') # equivalent to PHP's isset()

### 99 Bottles of Beer (revisited)

```
<!DOCTYPE html PUBLIC "-//W3C//DTD XHTML 1.1//EN"</pre>
"http://www.w3.org/TR/xhtml11/DTD/xhtml11.dtd">
<html xmlns="http://www.w3.org/1999/xhtml">
  <head><title>CSE 190 M: Embedded PHP</title></head>
  <body>
    <%
      require 'cgi'
      cqi = CGI.new
      if cqi.has key?('bottles')
        num = cgi['bottles'].to_i
      else
        num = 99
      end
```

## 99 Bottles of Beer (revisited)(cont.)

```
while num > 0
    %>
     <%= num %> bottles of beer on the wall, <br />
    <%= num %> bottles of beer. <br />
         Take one down, pass it around, <br />
         <%= num - 1 %> bottles of beer on the wall. 
    <%
          num = num - 1
      end
   %>
  </body>
</html>
```

# Query Params and Check Boxes

 Accessing query parameters like a hash on our CGI object works fine for typical inputs where there is only one value per key

 But, if we try to get all of the values of a set of checkboxes, only the first value is returned

 To get all the values, we will use the CGI params() method

### Query Params and Check Boxes

- The CGI params() method returns a hash with the query parameters as the keys of the hash
- The value of each key is an array of the values of the parameter
- For parameters with one value, this still returns an array of size one
- For checkboxes, we are able to get all of the values instead of just the first one

#### form.html

#### params.erb

```
<%
require 'cgi'
cgi = CGI.new
%>
<h1> Using the params() method </h1>
<% cgi.params.each do |key, value| %>
<%= "#{key}: #{value}" %> <br />
<% end %>
<h1> Not using the params() method</h1>
<% cgi.keys.each do |param| %>
<%= "#{param}: #{cgi[param]} <br />" %>
<% end %>
```

## Debugging in erb

- It is not easy...
- Most errors, especially syntactical errors, result in a "HTTP Error 500: Internal Server Error"
- It says to email Morgan Doocy... but don't, it is just an error in the script
- Debugging will be easier when we start to use Rails where Rails provides better built-in error handling